## SAP ABAP table WRF\_POTB\_READ\_RSN\_PROFILE\_STY {Profile for Reason Indicator}

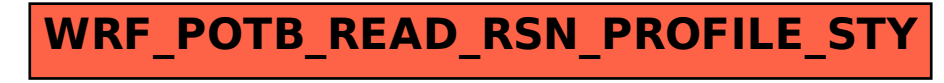